- 1. One kilobyte contains ………..number of bytes? A. 1000 B. 1001 C. 1024 D. 1024×1024
- 2. What is the short cut key for printing a document for computers having windows? A. Ctrl+P
	- B. B. Shift+P
	- C. C. Alt+P
	- D. D. Shift+PP
- 3. Memory management is a feature of?
	- A. Processor
	- B. Operating system
	- C. Ms-word
	- D. Windows
- 4. The basic use of a primary key in a database is to …………………..
	- A. Uniquely identify a record
	- B. Sort records
	- C. Act as an alternative identifier
	- D. Modify a file structure
- 5. Slides as an output are displayed using……………..software
	- A. Word processing
	- B. Internet explore
	- C. Spreadsheeet
	- D. Presentation
- 6. The word processing feature used to address a document to many recepients at ago

is……………………

- A. Mail box
- B. Word wrap
- C. Mailing list
- D. Mail merge

7. A user interface in computer is an interaction between ………………………

- A. A printer and a computer
- B. Programs in the computer
- C. A digital camera and a computer
- D. A person and a computer
- 8. The arrangement of elements in a presentation application such as title and sub title text, pictures, tables is callled slide………………………..
	- A. Layout
	- B. Show
	- C. Design
	- D. Scheme
- 9. A person who writes lines of codes of computer software is a ………………….
- A. Programmer
- B. System analyst
- C. System administrator
- D. Technician
- 10. The process of finding errors and fixing them within a program code is called……………..
	- A. Compiling
	- B. Scanning
	- C. Execution
	- D. Debugging
- 11. Machine and assembly languages are referred to as……………………..
	- A. System languages
	- B. Low level languages
	- C. High level languages
	- D. Third generation languages
- 12. A desktop computer is classified as a……………………………..
	- A. Mini computer
	- B. Super computer
	- C. Micro computer
	- D. Mainframe
- 13. When installing an operating system you can partition a new hard disk

during…………………….

- A. Debugging
- B. Defragging
- C. Booting
- D. Formatting
- 14. A set of rules and regulations that govern communication between a client and server Computer is………………………
	- A. Baud
	- B. Network
	- C. Prorocol
	- D. Topology

15. Machines were characterised by………………….during the period of the mechanical era

- A. Semi-conductor devices
- B. Transistors and vaccum tubes
- C. Gears and wheels
- D. Intergrated circuits
- 16. Computers that measure continuous variables are categorised as…………………….
	- A. Digital
	- B. Hybrid
- C. Analog
- D. Super
- 17. Which type of memory is used in laptops?
	- A. DIMM
	- B. SIMM
	- C. SODIMM
	- D. RIMM
- 18. In the………………….computer generation, the memory capacity was expanded upto  $32kh$ 
	- A. First
	- B. Second
	- C. Third
	- D. Fourth
- 19. In a laser printer, the………………….tarnsfers the image to the paper
	- A. Laser
	- B. Toner
	- C. Drum
	- D. Roller
- 20. What causes over heating of the microprocessor?
	- A. Processor fan may not be properly connected
	- B. Heat sink may not be contacted with processor
	- C. Jumpers may be configured to over clock the CPU
	- D. Voltage supply incompatible

## **SECTION B:**

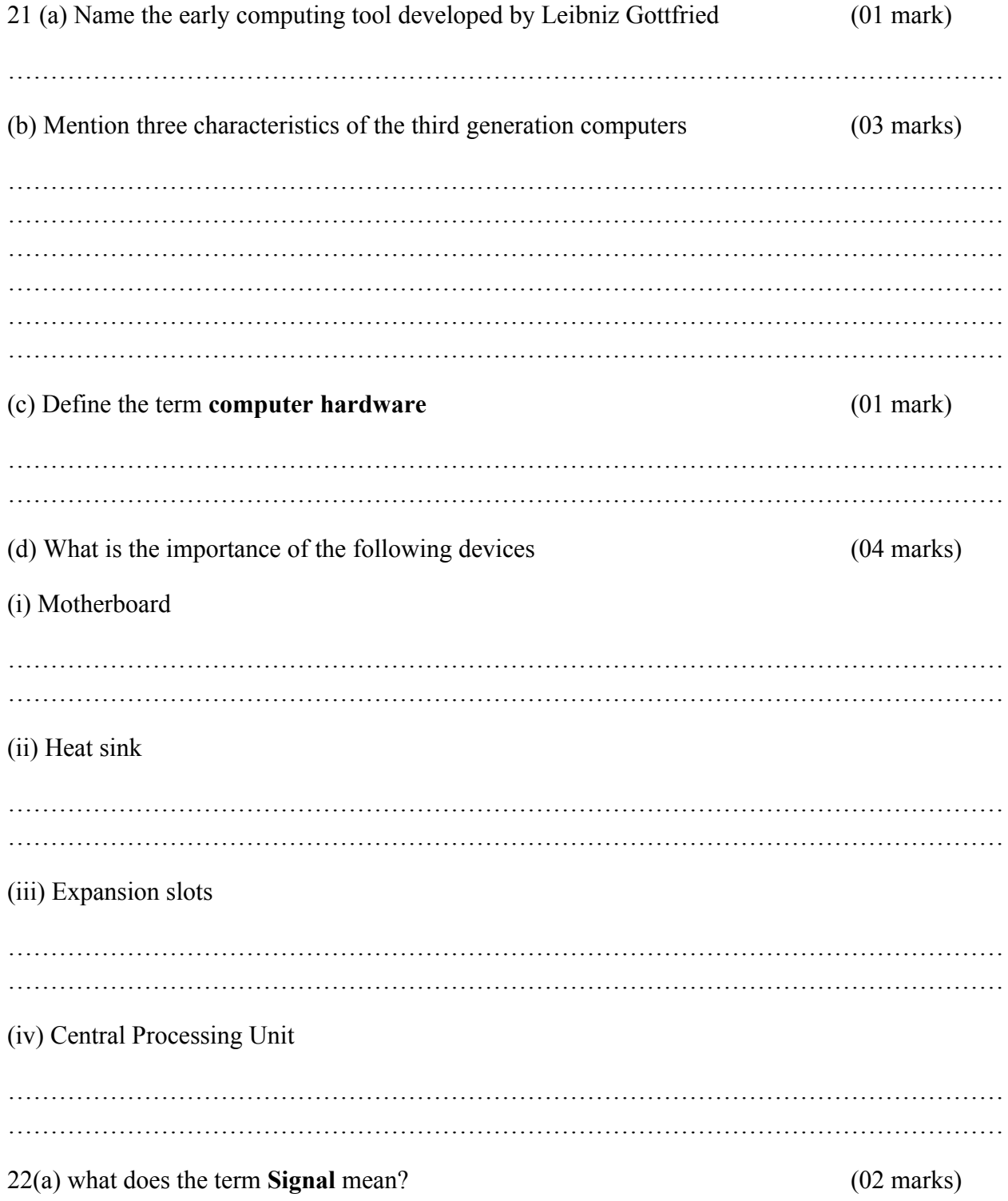

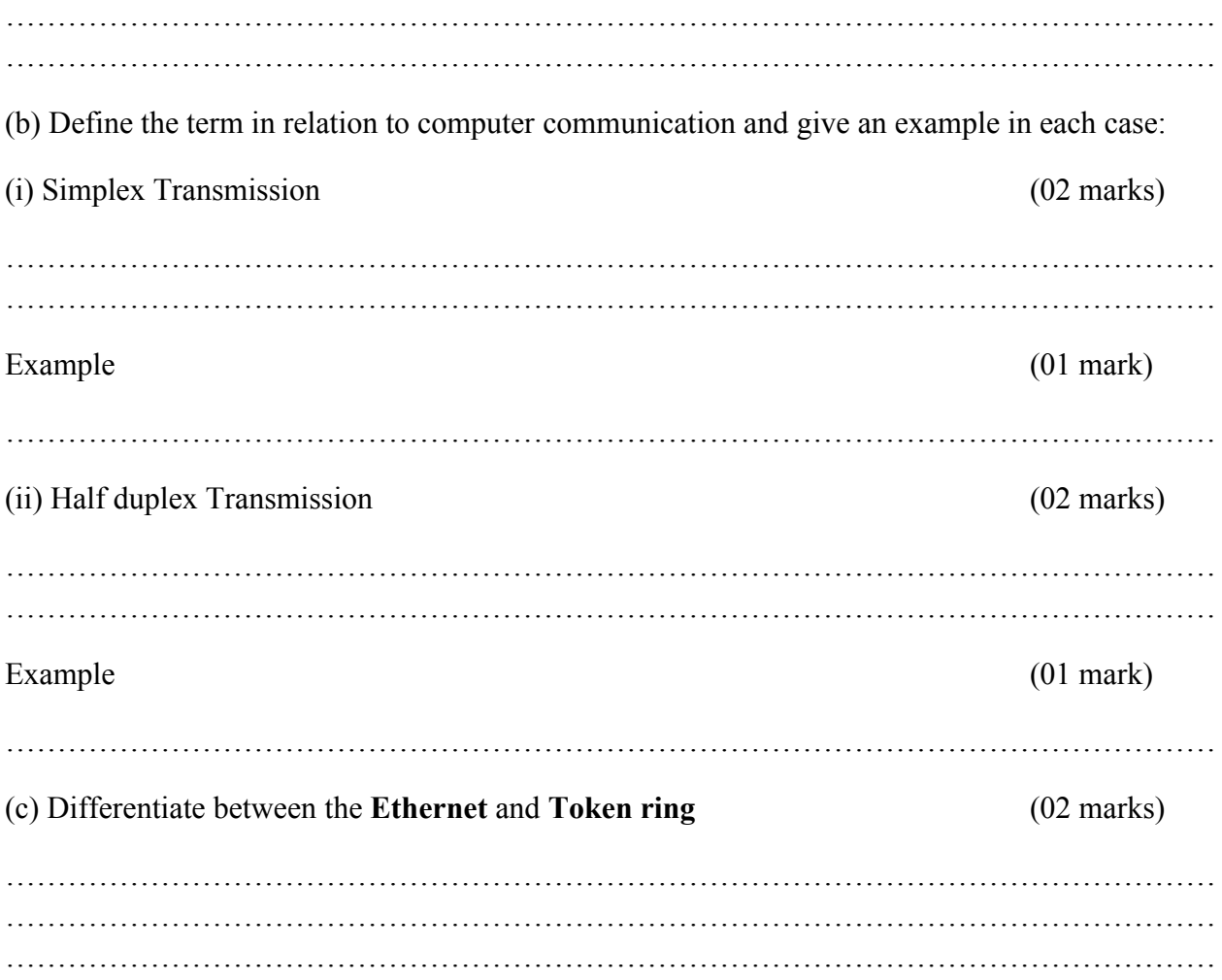